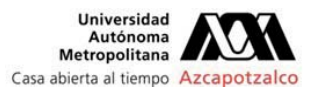

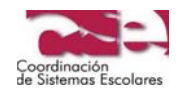

- 1. GENERA E IMPRIME EL FORMATO DE SOLICITUD EN LA PÁGINA http://cse.azc.uam.mx. EN EL FORMATO APARECE IMPRESA LA CANTIDAD QUE DEBES PAGAR.
- 2. ASEGURARTE DE DE CONTAR CON EL SALDO SUFICIENTE EN EL MONEDERO ELECTRÓNICO DE TU CREDENCIAL PARA CUBRIR EL TOTAL DEL COSTO DEL SERVICIO QUE VAS A SOLICITAR. SOLO PODRÁS PAGAR CON EL MONEDERO ELECTRÓNICO DE LA CREDENCIAL, SI ESTAS REINSCRITO EN EL TRIMESTRE LECTIVO.
- 3. ANTES DE COLOCAR LA CREDENCIAL EN EL LECTOR DE LA TPV DEBERÁS VERIFICAR EN LA PANTALLA, QUE LA CLAVE DE LA TARIFA CORRESPONDA A LA DEL SERVICIO QUE VAS A PAGAR. **NO HABRÁ DEVOLUCIONES.**

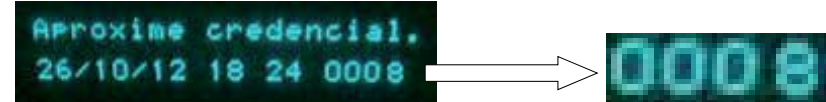

4. SI EN LA TPV APARECE LA CLAVE QUE CORRESPONDE A LA DEL SERVICIO QUE VAS A PAGAR, PASA AL PUNTO "5" DE ESTE INSTRUCTIVO, EN CASO CONTRARIO, CAMBIA LA CLAVE DE LA TARIFA REGISTRADA EN LA TERMINAL PUNTO DE VENTA, PARA LO CUAL DEBERÁS REALIZAR LO SIGUIENTE:

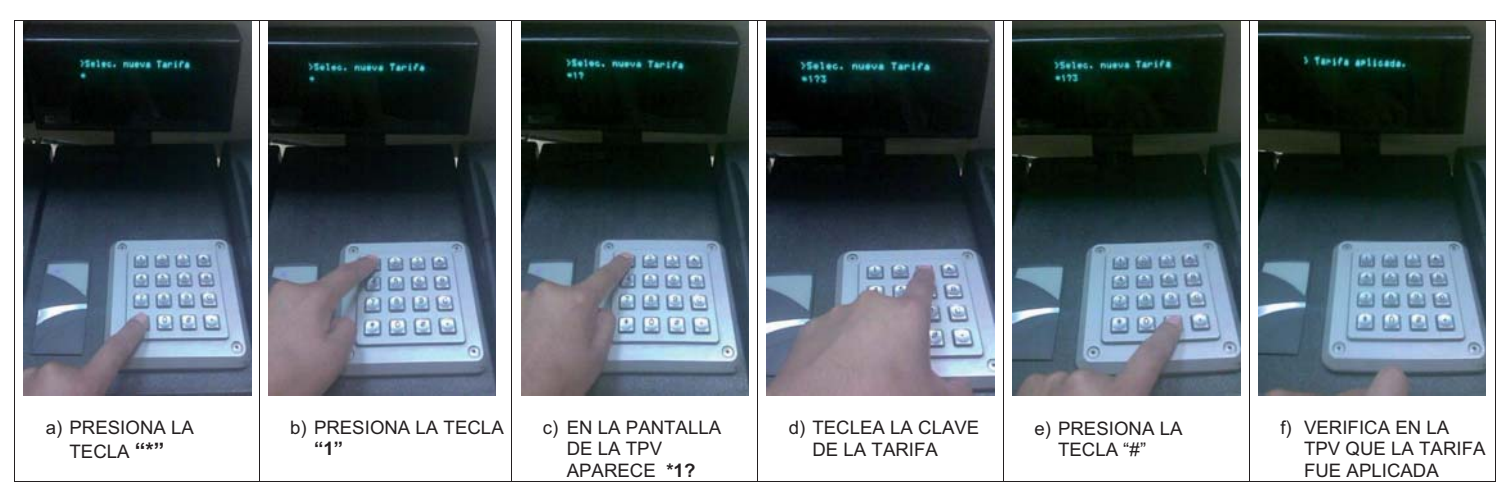

5. PARA REALIZAR EL PAGO DEBERÁS REALIZAR LOS SIGUIENTES PASOS:

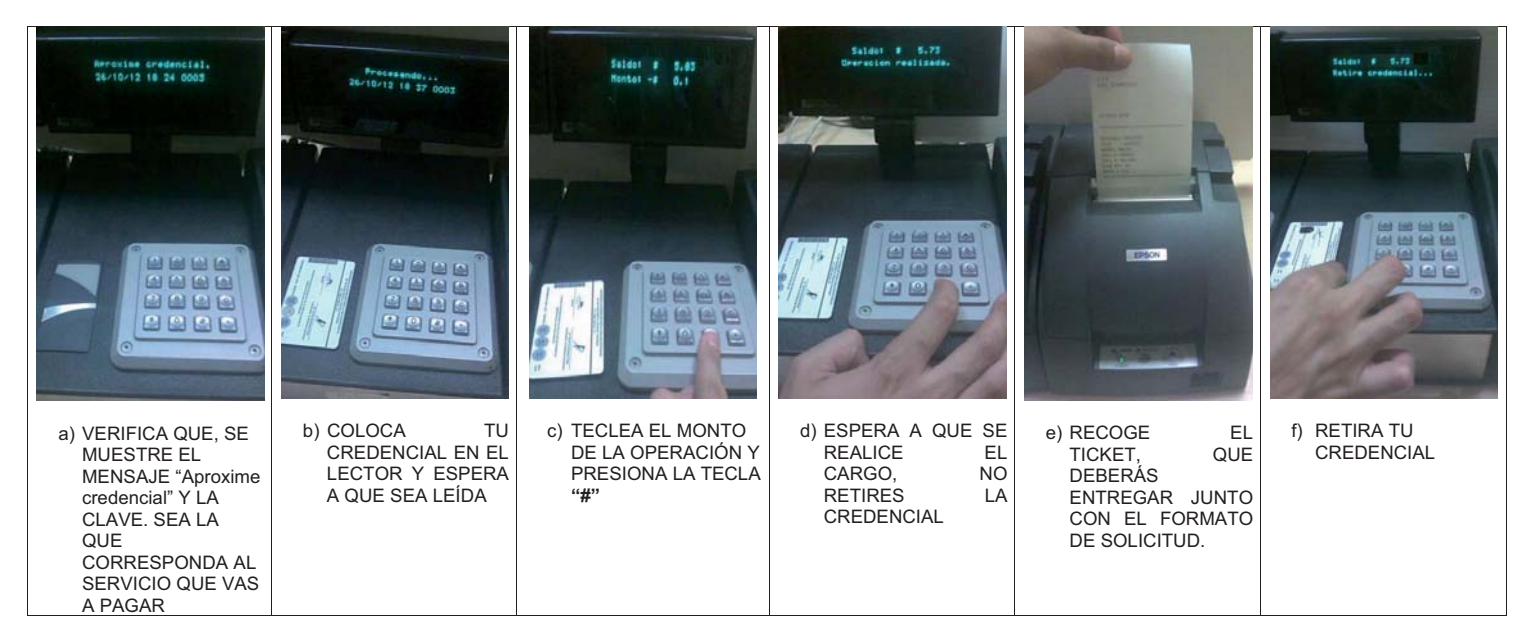

6. SI REQUIERES REALIZAR OTRO PAGO, REPITE LOS PASOS DEL 1 AL 5.

## **IMPORTANTE:**

- **i) EL PAGO LO DEBES REALIZAR USANDO EL MONEDERO ELECTRÓNICO DE TU CREDENCIAL, NO PUEDES PAGAR CON LA DE OTRA PERSONA. SI EN EL TICKET APARECE UN NÚMERO DE MATRÍCULA DIFERENTE AL TUYO, EL PERSONAL DE LA CSE TIENE LA INSTRUCCIÓN DIRECTA DE NO RECIBIR**
- **BAJO NINGUNA CIRCUNSTANCIA TU SOLICITUD. ii) PARA REVISIÓN DE LA CREDENCIAL POR POSIBLE FALLA DEL MONEDERO ELECTRÓNICO, ACUDE AL MÓDULO DE EXPEDICIÓN DE CREDENCIAL (TOMA DE FOTOGRAFÍA), UBICADO DENTRO DE LA COORDINACIÓN DE SISTEMAS ESCOLARES, EDIFICIO T, PB, DÍAS HÁBILES, DE 10:30 A 13:30 Y DE 16:00 A 17:30 HORAS.**
- **iii) PARA DUDAS O ACLARACIONES RELACIONADAS CON ABONOS Y CARGOS REALIZADOS EN EL MONEDERO ELECTRÓNICO DE TU CREDENCIAL, ACUDE A LA COORDINACIÓN DE SERVICIOS ADMINISTRATIVOS CON LA LIC. GUILLERMINA CRUZ, EDIFICIO C, 3ER PISO, DÍAS HÁBILES, DE 10:00 A 14:00 Y DE 16:00 A 17:30 HORAS. PARA REALIZAR CUALQUIER ACLARACIÓN SE REQUIERE EL TICKET.**
- **iv) LA PERSONA QUE SEA SORPRENDIDA HACIENDO MAL USO DEL EQUIPO SERÁ REMITIDA ANTE LA AUTORIDAD COMPETENTE.**